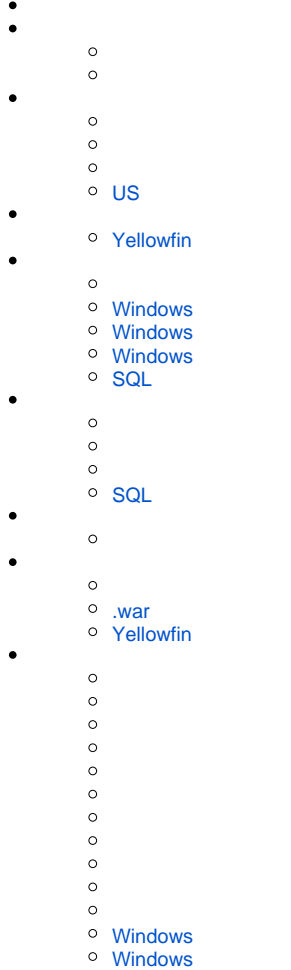

[Windows](#page-6-2)

lang

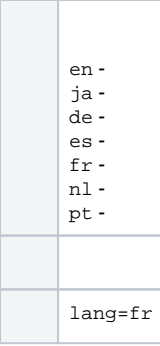

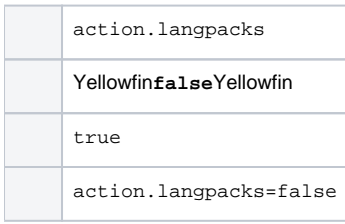

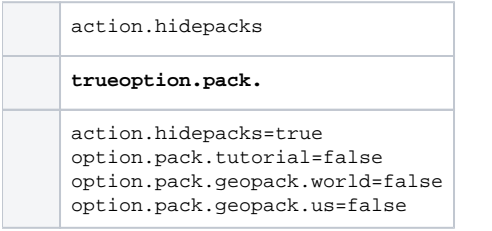

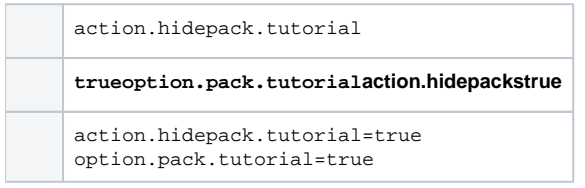

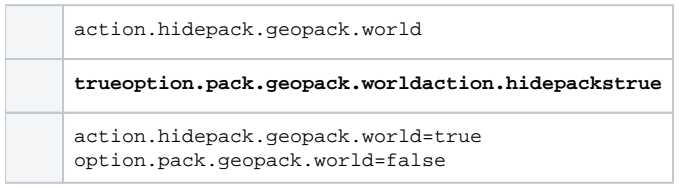

## <span id="page-1-0"></span>**US**

action.hidepack.geopack.us

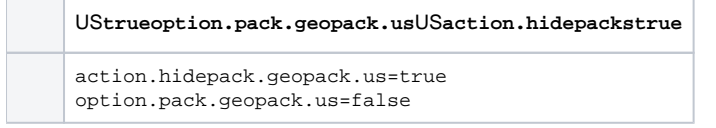

## <span id="page-2-0"></span>**Yellowfin**

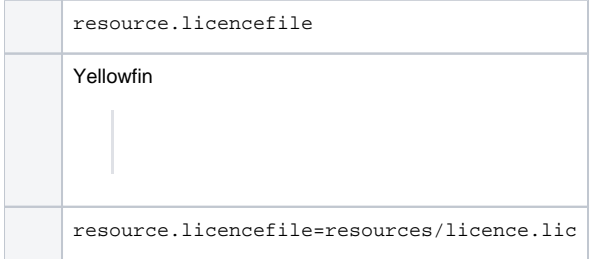

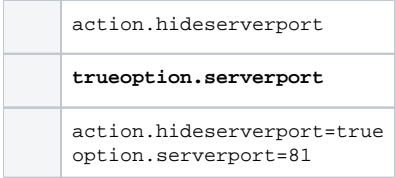

## <span id="page-2-1"></span>**Windows**

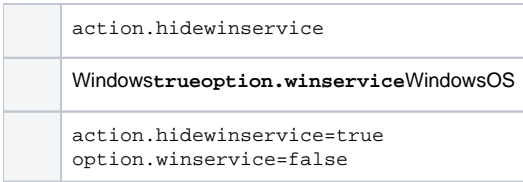

## <span id="page-2-2"></span>**Windows**

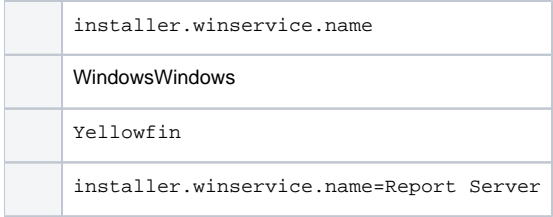

### <span id="page-2-3"></span>**Windows**

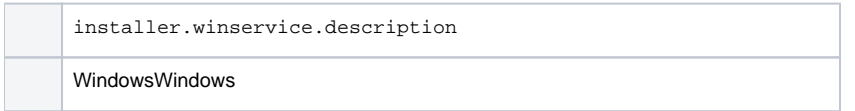

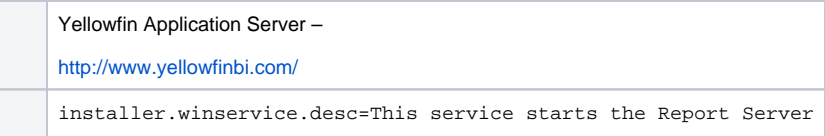

## <span id="page-3-0"></span>**SQL**

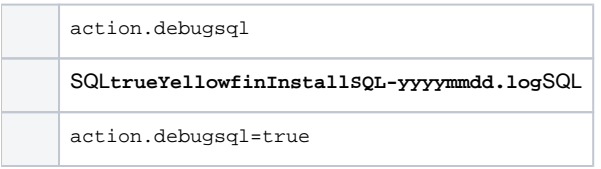

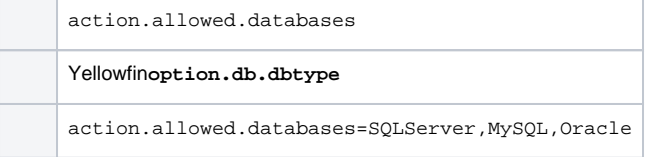

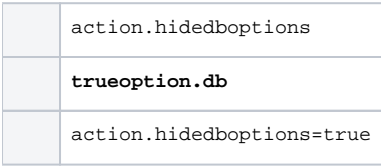

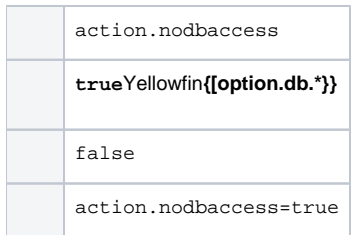

# <span id="page-3-1"></span>**SQL**

[SQL](https://wiki.yellowfin.co.jp/pages/viewpage.action?pageId=2294337)

action.hideinstallpath **trueoption.installpath**

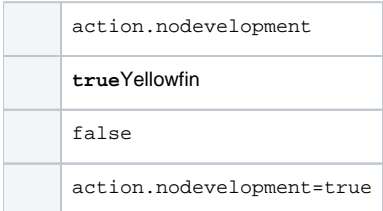

#### <span id="page-4-0"></span>**.war**

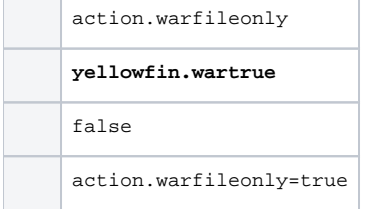

# <span id="page-4-1"></span>**Yellowfin**

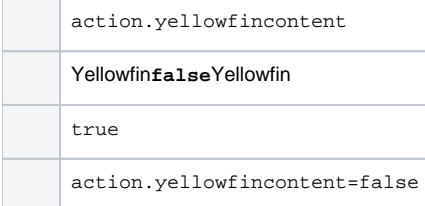

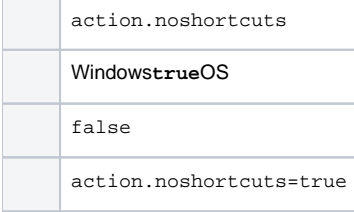

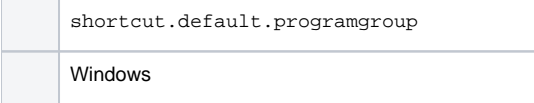

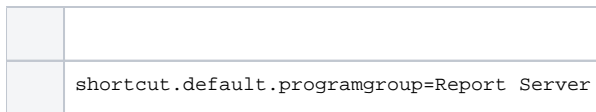

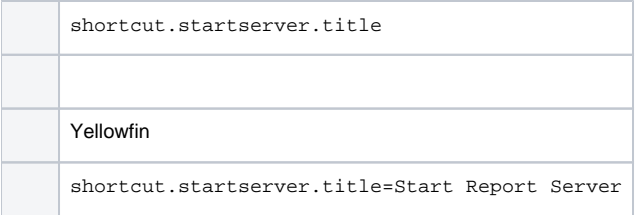

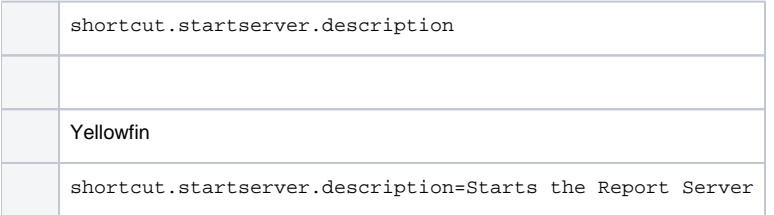

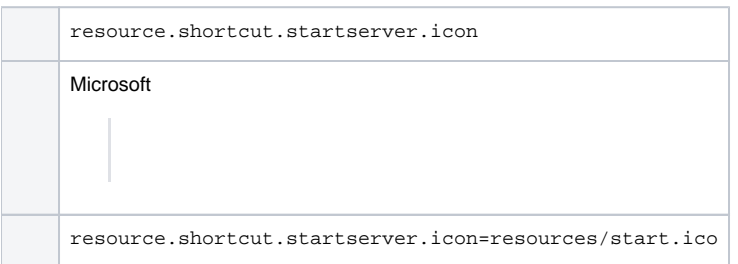

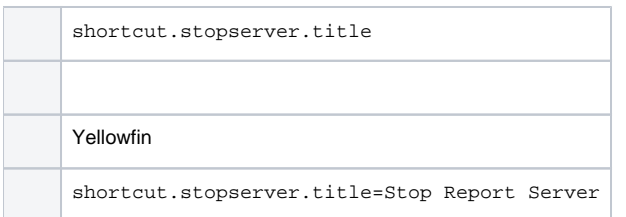

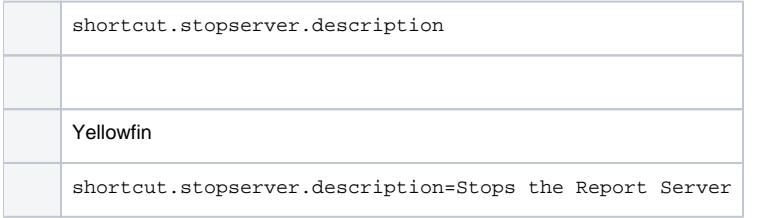

resource.shortcut.stopserver.icon

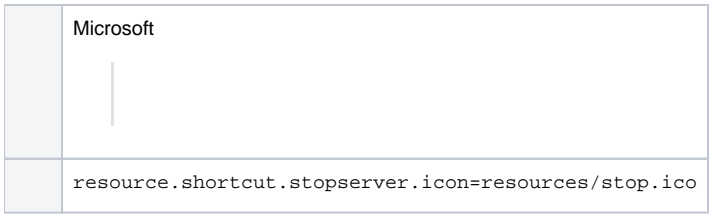

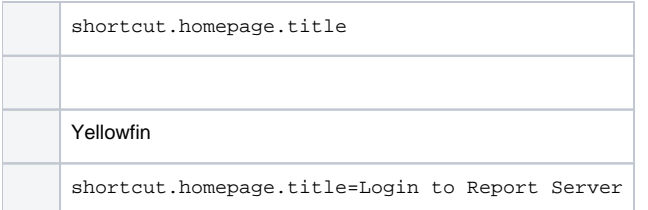

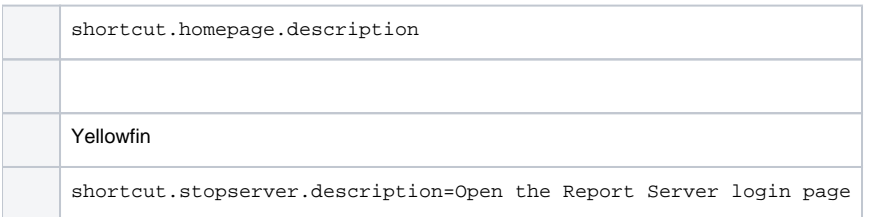

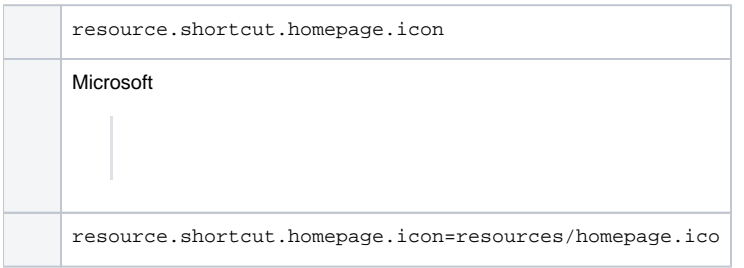

### <span id="page-6-0"></span>**Windows**

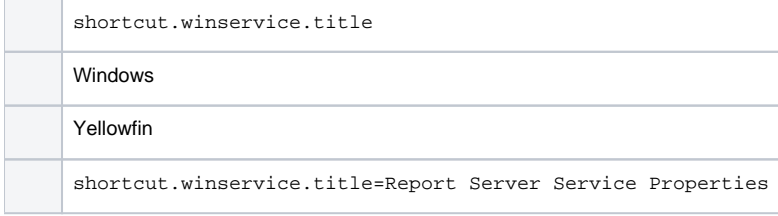

# <span id="page-6-1"></span>**Windows**

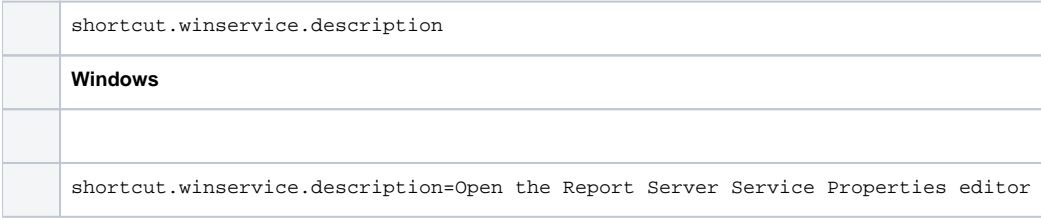

#### <span id="page-6-2"></span>**Windows**

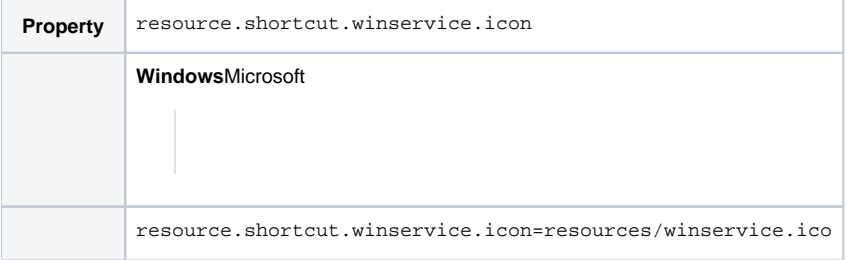